# OPEN ABAL

SV RT SI MC

#### Abstract

This document describes the use of the new, Open Abal, versions of file backup and restore utilities SVSI, RTSI, SVMC and RTMC.

> Jamie Marshall ijm@amenesik.com

# Table of Contents

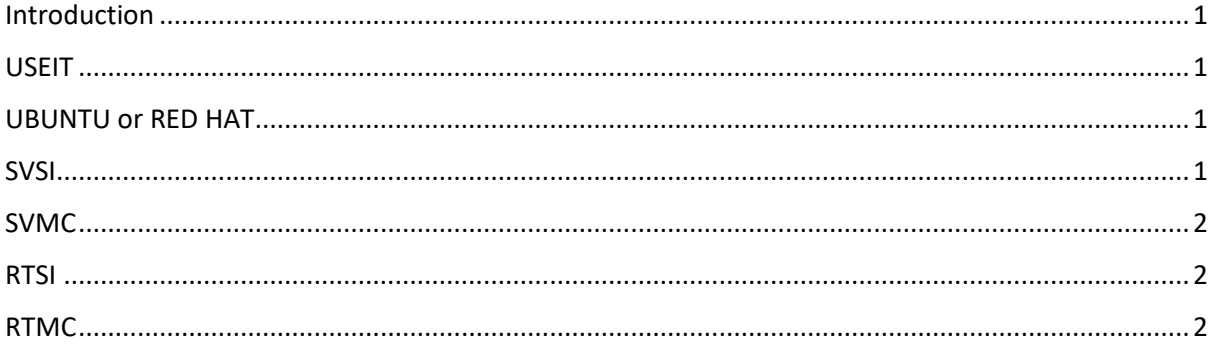

## Introduction

This document describes the new, Open Abal, version of the file backup and restore utilities known as SVSI, RTSI, SVMC and RTMC. These utilities, in their current version, allow the backup of sequential indexed and multicriteria data files, on legacy USEIT systems of ABAL and CRITERIA, to be ported and restored on the new UBUNTU and RED HAT systems of OPEN ABAL as SQL tables. These utilities have been written in ABAL and make use of the new JSON dynamic library, which is available for use with ABAL on USEIT.

### **USFIT**

The SVRTSIMC.ZIP development kit is to be copied to a working directory on a USEIT machine and then unzipped. This file contains the ABAL sources and the JSON32.SO dynamic library. The ABAL programs can then be translated using the standard AMAKE utility with the TOOLS.MF make file. The dynamic library "json32.so" should be installed along with the other dynamic libraries of your current version of ABAL.

## ABAL on USEIT unzip svrtsimc.zip amake32 tools.mf cp json32.so \$ABAL/lib

#### **UBUNTU or RED HAT**

The OPENABAL programs, SVSI.AT, RTSI.AT, SVMC.AT, RTMC.AT, are delivered with the versions of OPENABAL and cat be found in the \$(ABAL)/bin directory. The dynamic library "json64.so" will have been installed along with the other dynamic libraries of OPENABAL in the \$(ABAL)/lib directory.

#### **SVSI**

This utility takes the name of an ABAL or OPENABAL sequential index file, or table, as its single parameter and creates a simple ".u" file on output comprising the file header block and a sequence of length prefixed data records.

```
## ABAL on USEIT
exa svsi filename
## OPENABAL on UBUNTU
```
#### exa64 svsi tablename

#### SVMC

This utility takes the name of an ABAL or OPENABAL multicriteria file, or table, as its single parameter, and will create two files on output, the JSON file, containing the collection of MC KEYS and LINKS, and the header prefixed ".u" file containing the length prefixed collection of data records.

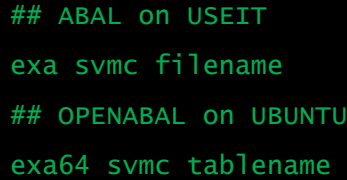

#### **RTSI**

This utility takes the name or an ABAL or OPENABAL sequential indexed file, or table, as its single parameter and reads the header block followed by the collection of length prefixed data records from the corresponding ".u" file on input. The utility will create an SQL Table when running under OPEN ABAL on UBUNTU or RED HAT, or will create a standard Criteria SI file when running under ABAL on USEIT.

## ABAL on USEIT exa rtsi filename ## OPENABAL on UBUNTU exa64 rtsi tablename

#### RTMC

This utility takes the name or an ABAL or OPENABAL multicriteria file, or table, as its single parameter, and will read the JSON description file and the header prefixed ".u" file containing the length prefixed data records on input. A criteria MC file will be created by ABAL on USEIT and an SQL table will be created in the default database by OPEN ABAL on UBUNTU or RED HAT.

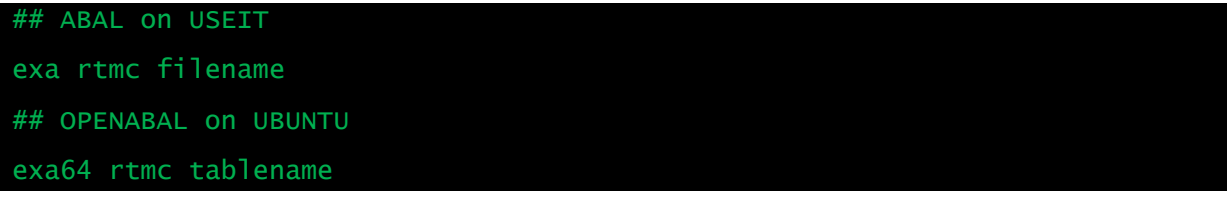